## **Photoshop 2020 With Registration Code WIN + MAC {{ updAte }} 2023**

Installing Adobe Photoshop is relatively easy and can be done in a few simple steps. First, go to http://www.adobe.com/ilife/products/photoshop/ and select the version of Photoshop that you want to install. Once you have the download, open the file and follow the on-screen instructions. Once the installation is complete, you need to crack Adobe Photoshop. To do this, you need to download a crack for the version of Photoshop you want to use. Once you have the crack, open the file and follow the instructions to apply the crack. After the crack is applied, you can start using Adobe Photoshop. Be sure to back up your files since cracking software can be risky. With these simple steps, you can install and crack Adobe Photoshop.

## [Photoshop 2020](http://dawnloadonline.com/bramley/hindus.crept?cddbs=UGhvdG9zaG9wIDIwMjAUGh.ZG93bmxvYWR8Q0U1T1dFNE4zeDhNVFkzTWpVNU1qVTNOSHg4TWpVNU1IeDhLRTBwSUZkdmNtUndjbVZ6Y3lCYldFMU1VbEJESUZZeUlGQkVSbDA&preferably=)

Photoshop 91 is a multi-platform digital photo-editing application developed by Adobe Systems. The latest version of this application is titled Photoshop 241, with a version of 92 available for download. GetApp offers free software discovery and selection resources for professionals like you. Our service is free because software vendors pay us when they generate web traffic and sales leads from GetApp users.

Because we're committed to help you find the right solution for your business needs, we list all software vendors on our website, and give them the opportunity to feature their solutions and collect user reviews.

At GetApp, our comprehensive software listings, verified user reviews, software evaluation scorecards, product comparison pages and articles will empower you to make confident and wellinformed purchase decisions. Photoshop now offers teams the option to review and collaborate on changes. Teams make it easy to share and discuss designs. You can organize teams, set permission options, and even subscribe to review requests to collate and showcase your work. Each team member receives a notification when they're added to a team and when their work gets reviewed. Say "one more great idea"? Just check the "Doodle" panel to open a quick sketchpad that lets you draw shapes and scribble. You can save the style you've created and instantly share it with your team. Reimagining what it means to interact with one another? There's a new "Inspire" panel to start catching new ideas and get your creative juices flowing. For example, add a circle or icon in the panel and then send a comment and map to a coworker to quickly generate inspiration.

## **Photoshop 2020 Serial Number Full Torrent Hacked [Mac/Win] 2023**

So how is it all possible? Adobe has created web-based options for a number of their software applications, including Adobe Lightroom, InDesign, Photoshop, and others. They're named as Adobe Web Solutions or undergoes adaptation depending on the software. The Adobe Creative Cloud suite, when compatible with the web, can be used in web browsers using one of these two approaches: Adobe Creative Cloud as Adobe CMIS Adobe Creative Cloud as Adobe CMX Looks just like that, but you can experiment now by adding different patterns to the bottom layer, adding color to the shadows, or playing with the colors. You can now use the top 'Gradient Mesh' option to create a gradient on the bottom layer of the image. Once you have that, you can create more collages by dragging appropriately placed shapes and text over the collage layer. You can also add color to the clouds and shadows to create interesting collages: The last filter you'll learn is the 'Edge' filter, which allows you to add edge effects to images. Here's an example where the filter has been put on'moph' layer and you can add more moph shapes by dragging from the highlighted areas: To remove the effect, simply use the 'Freeform,' or any other available tool. If there is a slight residual effect, you can simply use the brush tool to erase the effect. Here's a look at what's offered by the Edge Filter: This concludes our 'What is Adobe Photoshop' Guide. In upcoming posts, we'll be taking a look at different Adobe programs like Illustrator, Lightroom, and more. I hope you've enjoyed this information and this would be a great resource for any graphic designers or image editors seeking resources on Adobe programs. If you have questions about Photoshop, drop them down below and we'll be sure to answer. e3d0a04c9c

## **Photoshop 2020 With License Code With Keygen [Win/Mac] 64 Bits 2023**

"We're working hard to ensure that Photoshop is the best image editing and creative software in the world, while also growing our capabilities to ensure that Photoshop is a critical part of the workflows of every creativity professional," said Jonathan Sampson, senior director, product management at Adobe. "As Adobe continues to reshape the interface for the modern creative professional, it's important to balance the utility of Photoshop with the growing functionality needed to enable users to complete their work. We're excited about the direction we're headed and thrilled about the incredible response that recent updates have received." Adobe Photoshop: A Complete Course and Compendium of Features is your guide to creating, editing, and enhancing images and designs in Adobe Photoshop. Whether you're retouching a photograph, making a simulated chalk drawing, or creating a composite photo with a 3D drawing, Photoshop is the tool for you—and this book will teach you what you need to know.

\* ks-skin: #123456; \*

\* where #123456 is the hexadecimal code for the custom skin \* \* If you want to disable or enable styles, you also need to disable or enable Ksoil \* through the settings application or application system. \* If you make modifications to this file, you must regenerate the kss with a restart. \* You will lose any changes you make in this file. \*/ margin: 0px; padding: 0px;  $\frac{1}{x^*}$  Ksoil specific styles \* \*/ #ks-skin2. With the latest version of the software, Adobe has introduced the new Video Creator. The tool offers the ability to work in a timeline mode, where you can comfortably adjust and edit the video slowly without worrying about selecting or changing the individual tracks or layers. In the new Creative Cloud, the Adobe Photoshop team has also introduced the version of Essential Grid, which allows designers to edit the animation and will give them a higher control of the object color in the single or group objects.

photoshop cc amtlib.dll 64 bit download download photoshop 7.0 portable 64 bit download photoshop 7.0 for windows 10 64 bit photoshop download crackeado 64 bits photoshop cs6 download crackeado 64 bits download photoshop cs6 portable 64 bits photoshop download 64 bit download photoshop exe 64 bit download photoshop cs5 64 bit bagas31 adobe photoshop cs5 extended 64 bit download

Content-Aware Fill, which automatically merges similar colors and textures to give your photo a more striking edge. With Content-Aware Fill, you can now add virtual text to images. With text alignment, color and size are controlled from a single angle. Editing is also easier with Content-Aware Fill: You can straighten curved or skewed text in a single step. Slice and dice text, making it easy to manage small pieces of text that relate to one another. Photograph Finder, which gives you access to your camera's RAW files right within Photoshop. You can easily adjust color, contrast, exposure, shadows, and other settings for RAW files right in Photoshop. EDG Effects, which brings edge-based graphics and visual effects similar to those in PS Pro to non-Pro users. This includes improvements in edge-focused effects such as edge highlight, edge soften, edge blur, edge streak and edge delimit. EDG Effects also offer improved controls and more effects options, especially in the area of path-based effects. Photoshop Elements 11 users can keep their art intact, ensuring more peace of mind regarding their iLife skills. A single file has many contents. Make sure you keep in mind what iPhoto, iMovie, iPhoto slideshow and iDVD all do to your files when you're about to do big

projects in Elements. This computer checks all the boxes. Its 500 watts of power are barely noticed by the average user, and you get a lot for just \$1,200 (that's not even a \$300 price rise from the previous model). And it's perfect for a beginner or even an experienced user who just likes to test new editing features and see how they stack up.

Adobe Photoshop features are a range of powerful tools that are essential for making professional graphics and images. These powerful tools are extremely useful in graphic designing and multimedia industries. Photoshop features include photo editing, video editing, motion graphics and image/graphics manipulation. There are a number of exciting features and tools, such as the Adobe Character Animator, Adobe Camera Raw, the Adobe Webcam Utility, and more. If you want to make the most out of your photos and graphics, the new Adobe Photoshop features are the right tools for the job. To get you started on Adobe Photoshop features, here's a list of the most important ones: Adobe Photoshop Elements 9.0 is the first release of the 9.0 version of the product, added new features and functionality to the existing interface and tools. The program is a free upgrade for users of Adobe Photoshop Elements and Adobe Photoshop CS4. All user interface elements including tool palettes, menus, and workspace are completely revised and enhanced to provide a more intuitive experience. Some of the new features include: Adobe is also working to make future Photoshop products built on newer native APIs feel more stable, and to enable users to benefit from the most advanced features of native GPU-accelerated tools, such as Photoshop 2018 and Adobe Photoshop Mix. Adobe is also working on new features for the future of Photoshop. For example, it is working on a new, shared memory architecture for the entire Photoshop team to collaborate on future concepts and ideas. This technology will speed up the development process for features that users expect to see in new Photoshop versions, and allow Photoshop to quickly adapt to new user needs and experiences.

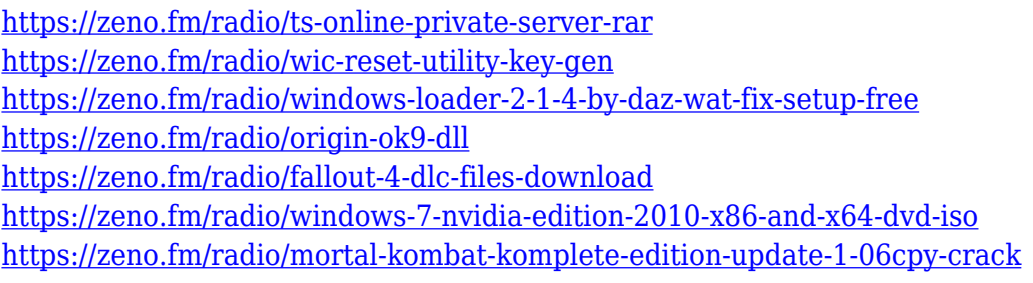

You can bring any picture or graphics into your creative projects any way that you like. Elements—and Photoshop on the web—give you the option to save, load, and create sophisticated graphics that run on any device. Let's say you're in need of a graphic in a hurry. You can quickly and easily find 'the perfect' icon or icon template – and practically design it! Design your logo in no time with the Make Your Own Icons tool and wrinkles . You can add text beyond the basic definition of text in Elements and Photoshop! Bring photos to life in more ways than you ever thought possible with the Create on the Web feature. With Create on the Web, you can give your photographs a new purpose and take your content – and your creativity – to the next level. Elements also offered improved reliability with the Content Aware Fill feature, which predicts what pixels are behind an object and fills it in to make the background match. You can also fix red-eye and other image problems more easily when using Elements. In essence, Adobe Photoshop focuses on professional designers – and its tooling is built for this purpose. There is enough 'stuff' under the hood that you can spend years in the software creating stunning works. Its processing speed and feature set are second to none. However, a high-level understanding of the tool's core concepts is required to use

this power to its best. Photoshop is intended for professionals and power users so it lacks the sleekness, modern UI, and intuitive features found in its younger big brother, Adobe Photoshop Spark. However, if you're a more casual designer, then Adobe Photoshop Elements is likely to be a good fit.

<https://gametimereviews.com/wp-content/uploads/2023/01/talaloo.pdf>

<http://klinikac.com/?p=33133>

<https://thefrontoffice.ca/wp-content/uploads/2023/01/hazmar.pdf>

<http://8848pictures.com/?p=21901>

<https://lexcliq.com/download-background-for-photoshop-cc-fixed/>

<https://thekeymama.foundation/wp-content/uploads/2023/01/gladrozl.pdf>

[https://articlebeast.online/wp-content/uploads/2023/01/Photoshop-CC-2015-Download-free-Full-Versi](https://articlebeast.online/wp-content/uploads/2023/01/Photoshop-CC-2015-Download-free-Full-Version-WIN-MAC-2022-1.pdf) [on-WIN-MAC-2022-1.pdf](https://articlebeast.online/wp-content/uploads/2023/01/Photoshop-CC-2015-Download-free-Full-Version-WIN-MAC-2022-1.pdf)

[https://massage4zambia.com/wp-content/uploads/2023/01/Photoshop-2022-Version-230-Activator-Se](https://massage4zambia.com/wp-content/uploads/2023/01/Photoshop-2022-Version-230-Activator-Serial-Number-Full-Torrent-WIN-MAC-X64-last-releAs.pdf) [rial-Number-Full-Torrent-WIN-MAC-X64-last-releAs.pdf](https://massage4zambia.com/wp-content/uploads/2023/01/Photoshop-2022-Version-230-Activator-Serial-Number-Full-Torrent-WIN-MAC-X64-last-releAs.pdf)

[https://collegeserviceboard.com/wp-content/uploads/2023/01/Adobe\\_Photoshop\\_CC\\_2015.pdf](https://collegeserviceboard.com/wp-content/uploads/2023/01/Adobe_Photoshop_CC_2015.pdf) <http://holger-schleiffer.de/?p=17337>

<https://donorpartie.wpcomstaging.com/wp-content/uploads/2023/01/lorakai.pdf>

[http://moonreaderman.com/photoshop-cc-2015-version-17-with-key-activation-code-win-mac-3264bit-](http://moonreaderman.com/photoshop-cc-2015-version-17-with-key-activation-code-win-mac-3264bit-2023/)[2023/](http://moonreaderman.com/photoshop-cc-2015-version-17-with-key-activation-code-win-mac-3264bit-2023/)

[https://cannabisrepository.com/wp-content/uploads/2023/01/How-To-Download-Photoshop-For-Wind](https://cannabisrepository.com/wp-content/uploads/2023/01/How-To-Download-Photoshop-For-Windows-10-Free-INSTALL.pdf) [ows-10-Free-INSTALL.pdf](https://cannabisrepository.com/wp-content/uploads/2023/01/How-To-Download-Photoshop-For-Windows-10-Free-INSTALL.pdf)

<https://cambodiaonlinemarket.com/wp-content/uploads/2023/01/nirolez.pdf>

<https://superstitionsar.org/adobe-photoshop-2021-version-22-5-1-license-key-full-2022/>

[https://arlingtonliquorpackagestore.com/download-free-adobe-photoshop-2021-version-22-1-1-with-li](https://arlingtonliquorpackagestore.com/download-free-adobe-photoshop-2021-version-22-1-1-with-license-key-registration-code-windows-latest-2022/) [cense-key-registration-code-windows-latest-2022/](https://arlingtonliquorpackagestore.com/download-free-adobe-photoshop-2021-version-22-1-1-with-license-key-registration-code-windows-latest-2022/)

[https://bodhirajabs.com/wp-content/uploads/2023/01/Adobe-Photoshop-2021-Version-2251-Download](https://bodhirajabs.com/wp-content/uploads/2023/01/Adobe-Photoshop-2021-Version-2251-Download-With-Serial-Key-Full-Product-Key-2022.pdf) [-With-Serial-Key-Full-Product-Key-2022.pdf](https://bodhirajabs.com/wp-content/uploads/2023/01/Adobe-Photoshop-2021-Version-2251-Download-With-Serial-Key-Full-Product-Key-2022.pdf)

<http://www.thebusinessarticle.com/?p=32795>

<https://pieseutilajeagricole.com/wp-content/uploads/2023/01/darichev.pdf>

[https://fotofables.com/photoshop-2020-download-free-keygen-for-lifetime-license-keygen-for-windows](https://fotofables.com/photoshop-2020-download-free-keygen-for-lifetime-license-keygen-for-windows-3264bit-updated-2023/) [-3264bit-updated-2023/](https://fotofables.com/photoshop-2020-download-free-keygen-for-lifetime-license-keygen-for-windows-3264bit-updated-2023/)

<https://vulsinidirectory.com/wp-content/uploads/2023/01/darance.pdf>

<https://www.parsilandtv.com/wp-content/uploads/2023/01/branesto.pdf>

<https://www.glasspro.pl/2023/01/02/download-photoshop-cs6-untuk-pc-fixed/>

[https://www.chandabags.com/adobe-photoshop-2022-serial-number-license-code-keygen-update-202](https://www.chandabags.com/adobe-photoshop-2022-serial-number-license-code-keygen-update-2023/) [3/](https://www.chandabags.com/adobe-photoshop-2022-serial-number-license-code-keygen-update-2023/)

<https://armslengthlegal.com/wp-content/uploads/2023/01/archway.pdf>

<https://rednails.store/adobe-photoshop-2022-version-23-1-1-download-full-version-x32-64-2022/> <http://lovelyonadime.com/?p=18665>

<https://www.webcard.irish/photoshop-cc-2015-version-16-download-free-activation-code-2022/> <https://fontjedi.com/wp-content/uploads/2023/01/ferrshe.pdf>

[https://thegeeleague.com/wp-content/uploads/2023/01/Photoshop-2021-Version-2241-Download-Life](https://thegeeleague.com/wp-content/uploads/2023/01/Photoshop-2021-Version-2241-Download-LifeTime-Activation-Code-Latest-2023.pdf) [Time-Activation-Code-Latest-2023.pdf](https://thegeeleague.com/wp-content/uploads/2023/01/Photoshop-2021-Version-2241-Download-LifeTime-Activation-Code-Latest-2023.pdf)

<https://www.vanguardsecuritycorp.com/design/adobe-photoshop-cs-8-plugins-free-download-hot/> [https://www.iscribble.org/wp-content/uploads/2023/01/Download-Adobe-Photoshop-2022-Version-23](https://www.iscribble.org/wp-content/uploads/2023/01/Download-Adobe-Photoshop-2022-Version-2302-Free-License-Key-2022.pdf) [02-Free-License-Key-2022.pdf](https://www.iscribble.org/wp-content/uploads/2023/01/Download-Adobe-Photoshop-2022-Version-2302-Free-License-Key-2022.pdf)

<https://7be830.n3cdn1.secureserver.net/wp-content/uploads/2023/01/natkarr.pdf?time=1672680084> <https://thecrystallineeffect.com/wp-content/uploads/2023/01/trusnand.pdf>

[https://cefcredit.com/wp-content/uploads/2023/01/Download-free-Adobe-Photoshop-2022-version-23-](https://cefcredit.com/wp-content/uploads/2023/01/Download-free-Adobe-Photoshop-2022-version-23-Activation-Patch-With-Serial-Key-2023.pdf) [Activation-Patch-With-Serial-Key-2023.pdf](https://cefcredit.com/wp-content/uploads/2023/01/Download-free-Adobe-Photoshop-2022-version-23-Activation-Patch-With-Serial-Key-2023.pdf)

<https://c-secure.fi/wp-content/uploads/2023/01/Download-Flour-Brush-Photoshop-BETTER.pdf> [http://adomemorial.com/2023/01/02/photoshop-2021-version-22-4-3-free-license-key-serial-key-for-wi](http://adomemorial.com/2023/01/02/photoshop-2021-version-22-4-3-free-license-key-serial-key-for-windows-2023/) [ndows-2023/](http://adomemorial.com/2023/01/02/photoshop-2021-version-22-4-3-free-license-key-serial-key-for-windows-2023/)

<https://thesmokymtnlife.com/wp-content/uploads/2023/01/gratjane.pdf> <https://www.ristorantilatinoamericani.it/wp-content/uploads/2023/01/smilade.pdf> <https://lilswanbaby.com/wp-content/uploads/2023/01/malomaki.pdf>

Adobe Photoshop is known as the most popular photo editing software. The app has the ability to edit images in all formats. The company has launched the app for year 2015. Photoshop Elements and the Photoshop app are the two apps that can be used for editing images. The user can also edit videos and add effects. Adobe Photoshop CS4 offers an even more convenient interface and workflow, and it simplifies tasks for both beginners and experts. Creative Suite 4 is now integrated into Photoshop, making it a single, easy-to-use application delivering the fastest, easiest workflow for people who need to create and edit digital images. Now that you've learned about Adobe Photoshop, where can you go from here? Browse our content below. You can also subscribe to our YouTube channel to stay updated on all the latest tutorials and news from Envato Tuts+! Adobe Photoshop CS3 is the most sophisticated and powerful application for professional photographers, graphic designers, illustrators and other creative people who create or edit digital images, and it offers a library of tools that the industry has used for decades to help people create masterpieces of art and design. With today's release, Photoshop Elements 8.0, users can now use the cloud to easily update content and add new features, making it easier than ever to create and share projects on the go. With a new subscription-based model, the Elements team also plans to give users more control over how their content is corrected or updated.